# goodram

## **BEDIENUNGSANLEITUNG FÜR RAM-MODULE "RAM"**

Vielen Dank, dass Sie sich für GOODRAM entschieden haben. Lesen Sie bitte vor der Anwendung die Bedingungen für die Nutzung und Aufbewahrung des Gerätes, die Sie der beigefügten Bedienungsanleitung entnehmen können. Die Bedingungen sind stets zu beachten. Bewahren Sie bitte die Bedienungsanleitung auf.

#### **BEZIEHT SICH AUF FOLGENDE PRODUKTE:**

GOODRAM DDR1 DIMM/SODIMM GOODRAM DDR2 DIMM/SODIMM GOODRAM DDR3 DIMM/SODIMM GOODRAM DDR4 DIMM/SODIMM und zukünftige Produkte aus der Serie

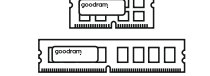

**DE**

## **ERKLÄRUNG DER SYMBOLE**

Unten stehend wurden die Symbole erläutert, die in dieser Bedienungsanleitung verwendet wurden. Bitte nehmen Sie diese zur Kenntnis, bevor Sie weiter lesen.

- Der Hersteller erklärt, dass das mit dieser Kennzeichnung versehenes Produkt den grundlegenden Anforderungen der EU-Richtlinien entspricht. Das Produkt erfüllt die Anforderungen der einschlägigen EU-Richtlinien. Verantwortlich für die CE-Kennzeichnung dieses Produktes ist die Firma Wilk Elektronik SA mit Sitz in: ul. Mikołowska 42, 43-173 Łaziska Górne. Eine Kopie der Konformitätserklärung kann bei der Firma Wilk Elektronik SA angefordert werden.
- Gerät nicht im Hausmüll entsorgen. Geben Sie bitte das Gerät an einem
- für die Entsorgung vorgesehenem Ort ab.
- Das Produkt enthält wiederverwertbare Materialien. 囨
- Kein Spielzeug. Für Kinder unter 3 Jahren nicht geeignet. ⋒
- Von offenen Flammen und Wärmequellen fernhalten. </u>
- Produkt und seine Teile vor Wasser oder anderen Flüssigkeiten, besonders während des Betriebs, schützen.
- Keinen sehr hohen oder sehr niedrigen Temperaturen aussetzen,  $\mathbf{r}$ die nicht im Betriebsbereich des Gerätes liegen.

#### **ANWENDUNG UND KOMPATIBILITÄT**

Das Produkt ist als interner Speicher für Desktops und Laptops vorgesehen.

Unter den Speichermodulen unterscheidet man unter DIMM Module für Desktops (PC) und SO-DIMM für Laptops. Bei der Auswahl eines Moduls sollten Sie auf die Anschlüsse achten (SDR, DDR, DDR2, DDR3, DDR4). Die Standards unterscheiden sich voneinander durch Frequenzbereich und die Form des Randverbinders (Anzahl der Pins, Position der Aussparung). Sollten Sie einen Speicher mit größerer Kapazität verwenden, als vom Gerät unterstützt, kann der Speicher verkleinert werden (siehe Handbuch des Gerätes).

#### **ANLEITUNG/NUTZUNG**

Bevor Sie den Arbeitsspeicher montieren, sollten sie den Rechner vom Strom trennen und das Computergehäuse abnehmen.

Nehmen Sie den alten Arbeitsspeicher heraus und setzen Sie den neuen Speicher ein, beachten Sie dabei die Aussparung.

Wurde der Arbeitsspeicher richtig eingesetzt, können Sie das Gehäuse schließen und den Rechner erneut starten. Der Arbeitsspeicher ist im System sichtbar. Sie den mitgelieferten Abstandhalter an das Laufwerk anbringen.

## **KAPAZITÄT**

Die Speicherkapazität für GOODRAM Produkte wird in Dezimalzahlen angegeben. Dies bedeutet, dass 1 GB einem Wert von 1.000.000.000 Bytes entspricht. Betriebssysteme, die auf einem Binärsystem basieren, d.h. 1GB = 1.073.741.824 Bytes, können eine niedrigere Kapazität als angegeben aufweisen. Ein Teil des Speichers wird darüber hinaus den Dateien und der Storage-Management-Software vorbehalten.

## **SICHERHEIT/VORSICHTSMAßNAHMEN**

Um die volle Funktionalität des Produkts zu erlangen und die Sicherheit bei der Anwendung zu gewährleisten, ist Folgendes zu beachten:

- ź Schützen Sie das Produkt vor Beschädigungen, sehr hohen oder sehr niedrigen Temperaturen außerhalb des Betriebsbereiches
- ź Schützen Sie das Produkt und seine Teile vor Wasser oder anderen Flüssigkeiten, vor allem während des Betriebs
- Halten Sie das Produkt fern von offenen Flammen.

#### Hinweise:

- ź Kontrollieren Sie die richtige Belüftung des Gerätes
- Es ist kein Spielzeug, das Produkt ist für Kinder unter 3 Jahren nicht geeignet
- ź Bitte nur Teile einsetzen, die für die Verwendung mit diesem Produkt vorgesehen sind.

## **GARANTIE UND GARANTIEAUSSCHLUSS**

Die Einzelheiten zur Garantie und Garantiebedingungen entnehmen Sie bitte einem gesonderten Dokument auf der Webseite www.goodram.com/warranty

## **HERSTELLER**

Wilk Elektronik SA Mikolowska 42 43-173 Laziska Gorne Polen

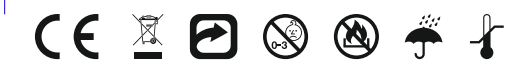